# Obsah

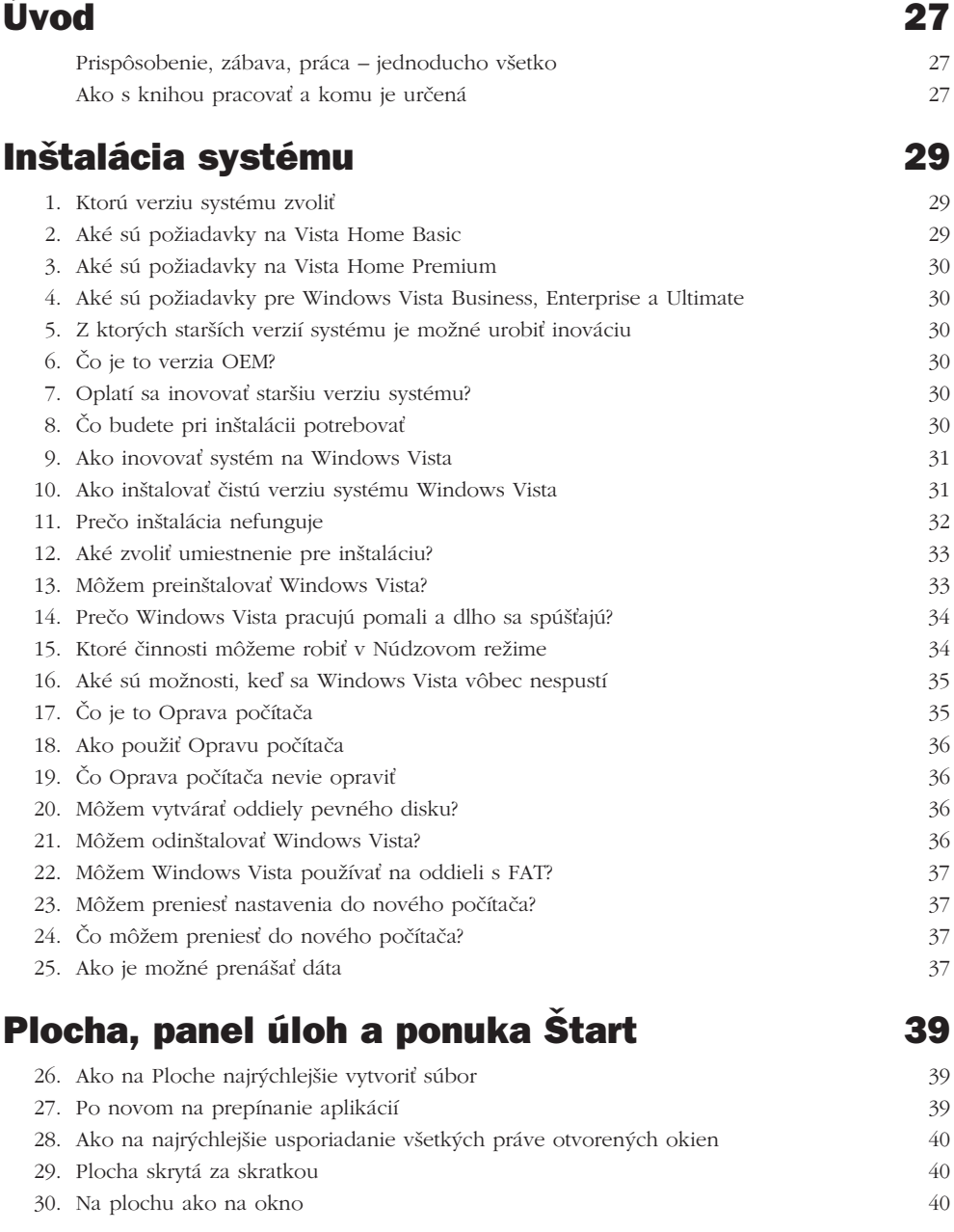

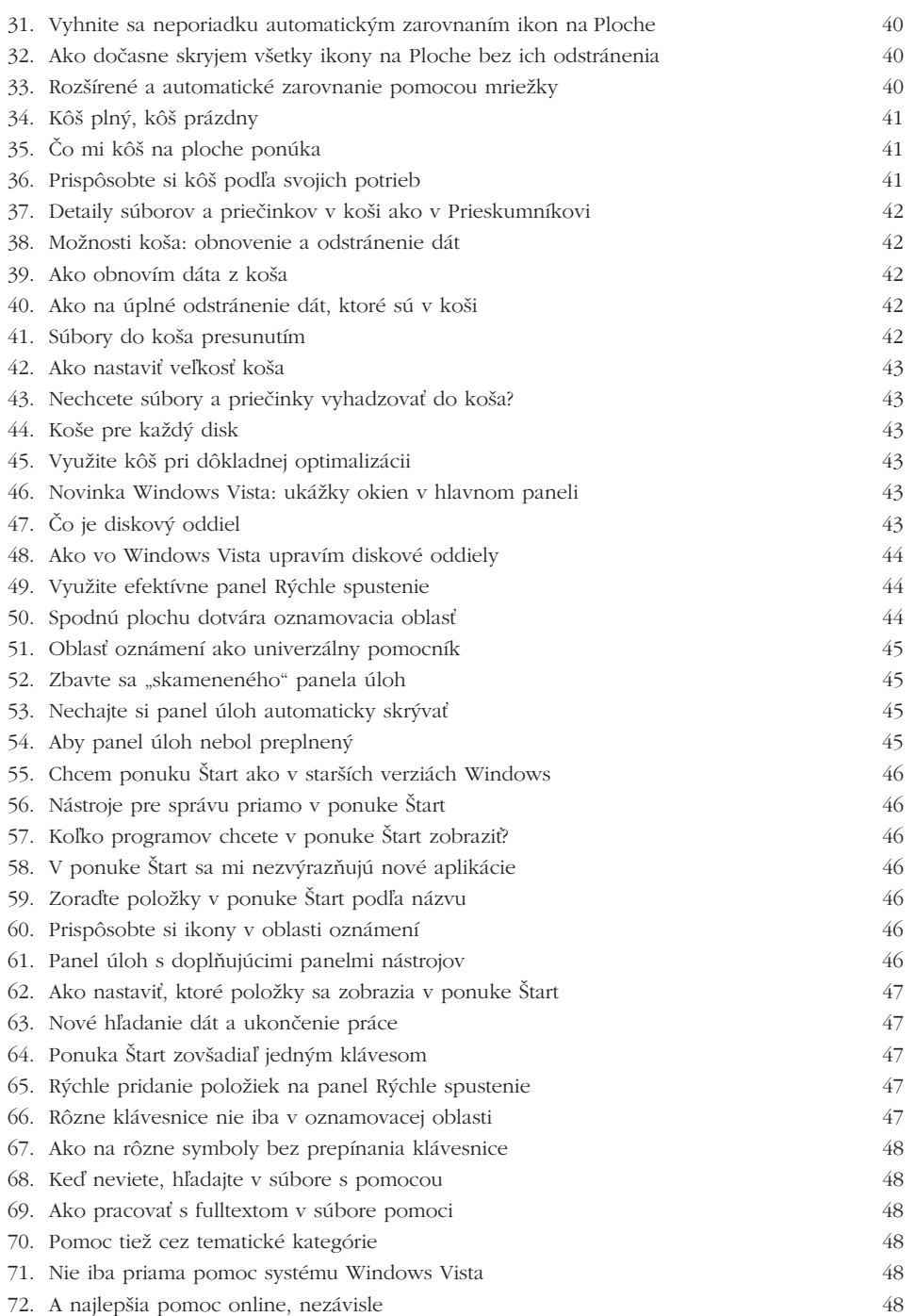

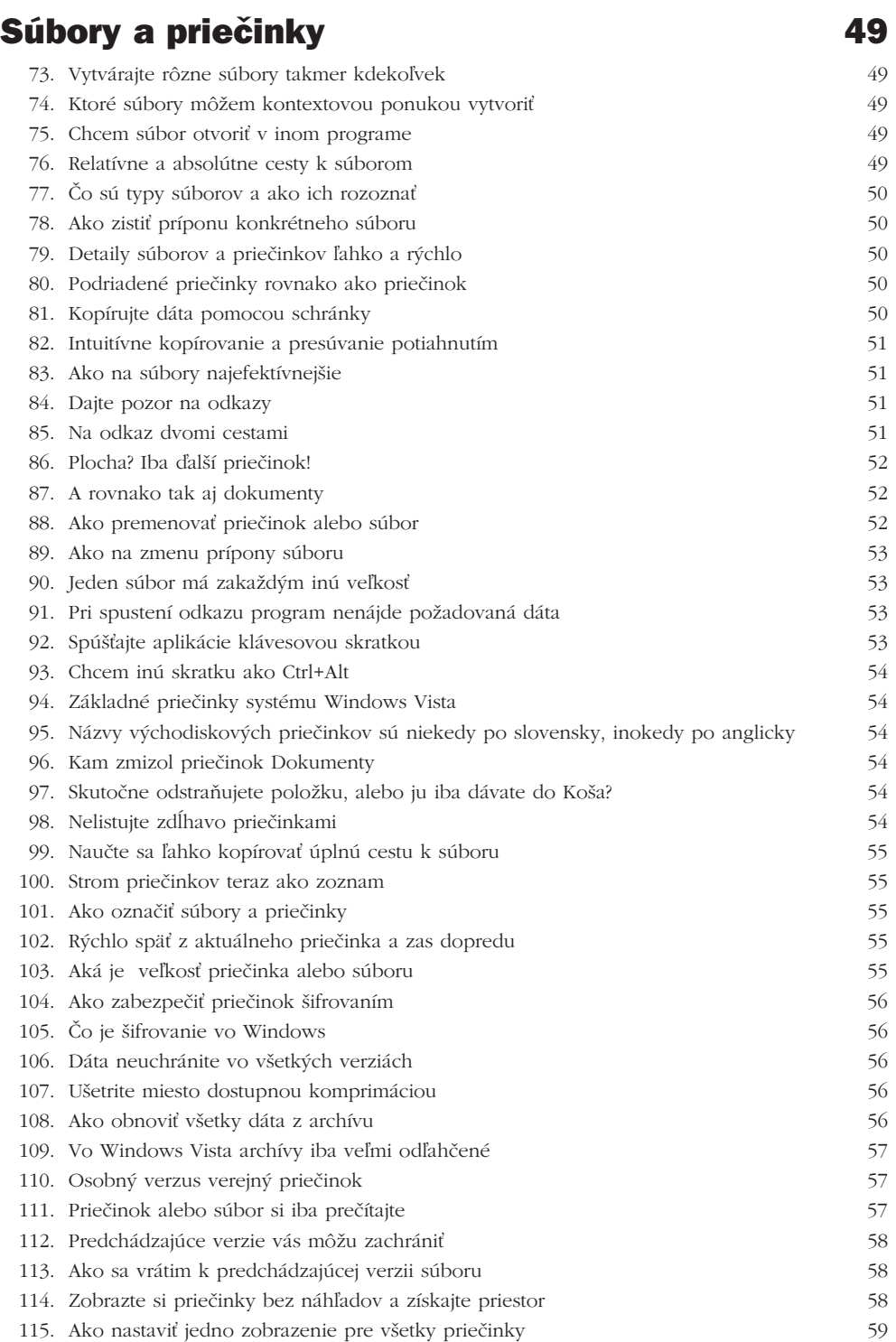

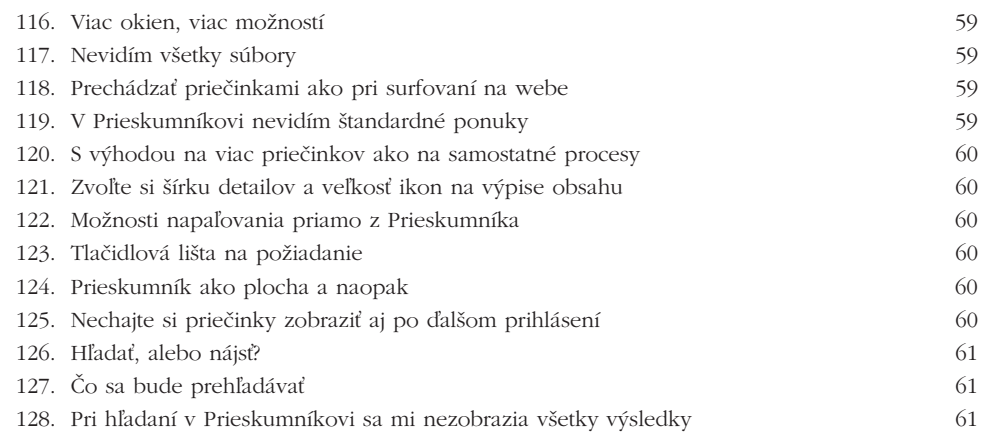

### Bočný panel a miniaplikácie **63**

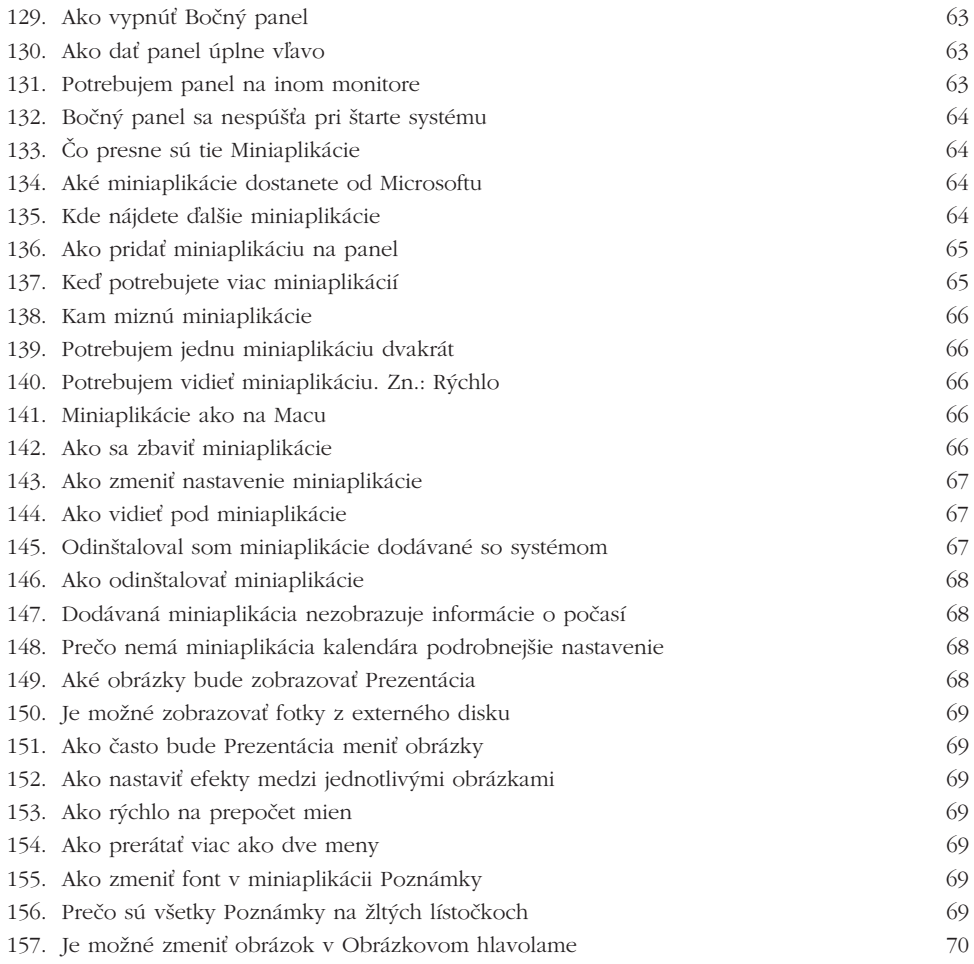

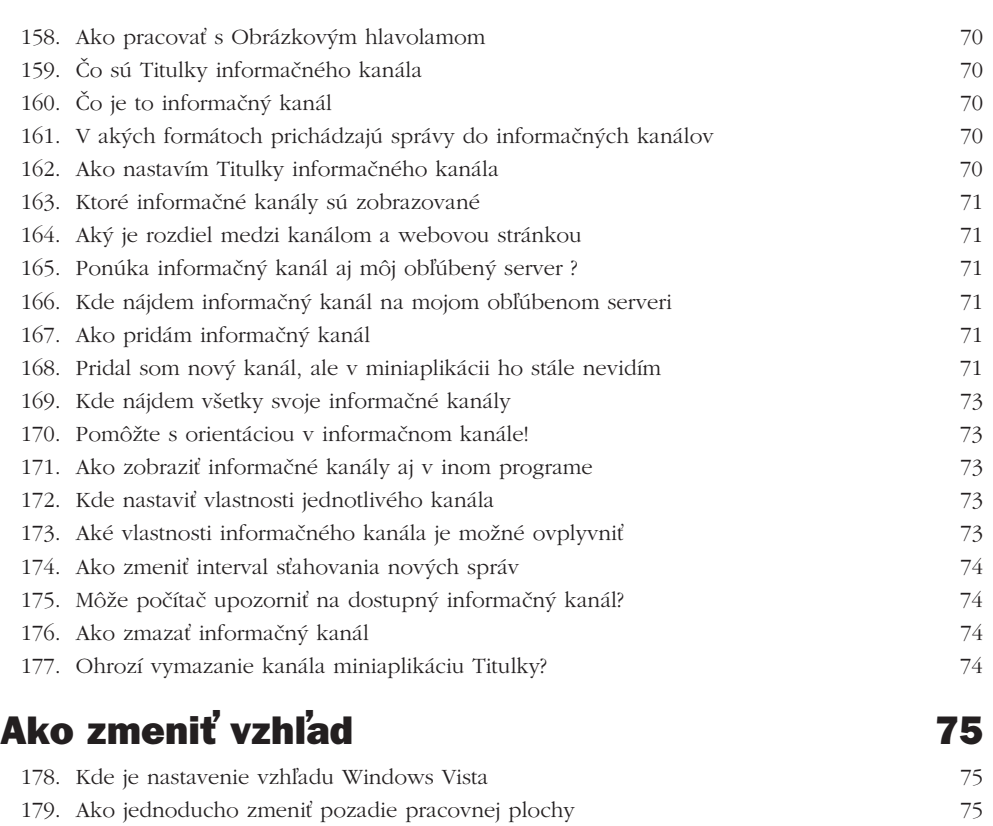

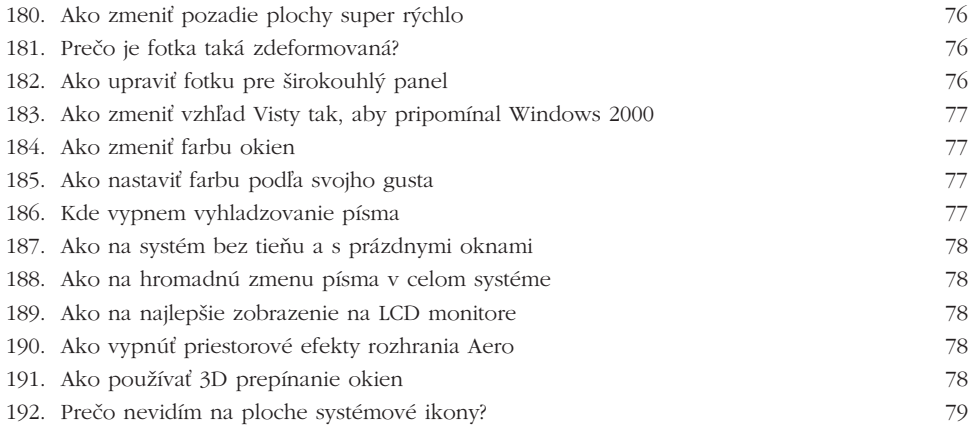

## Sieť a práca v nej strane strane strane strane strane strane strane strane strane strane strane strane strane

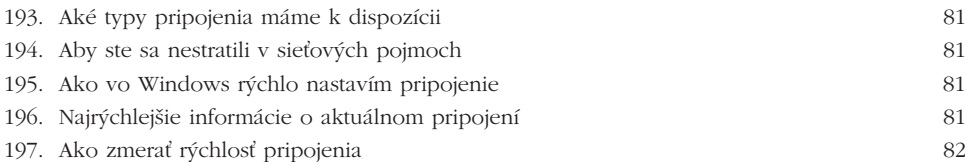

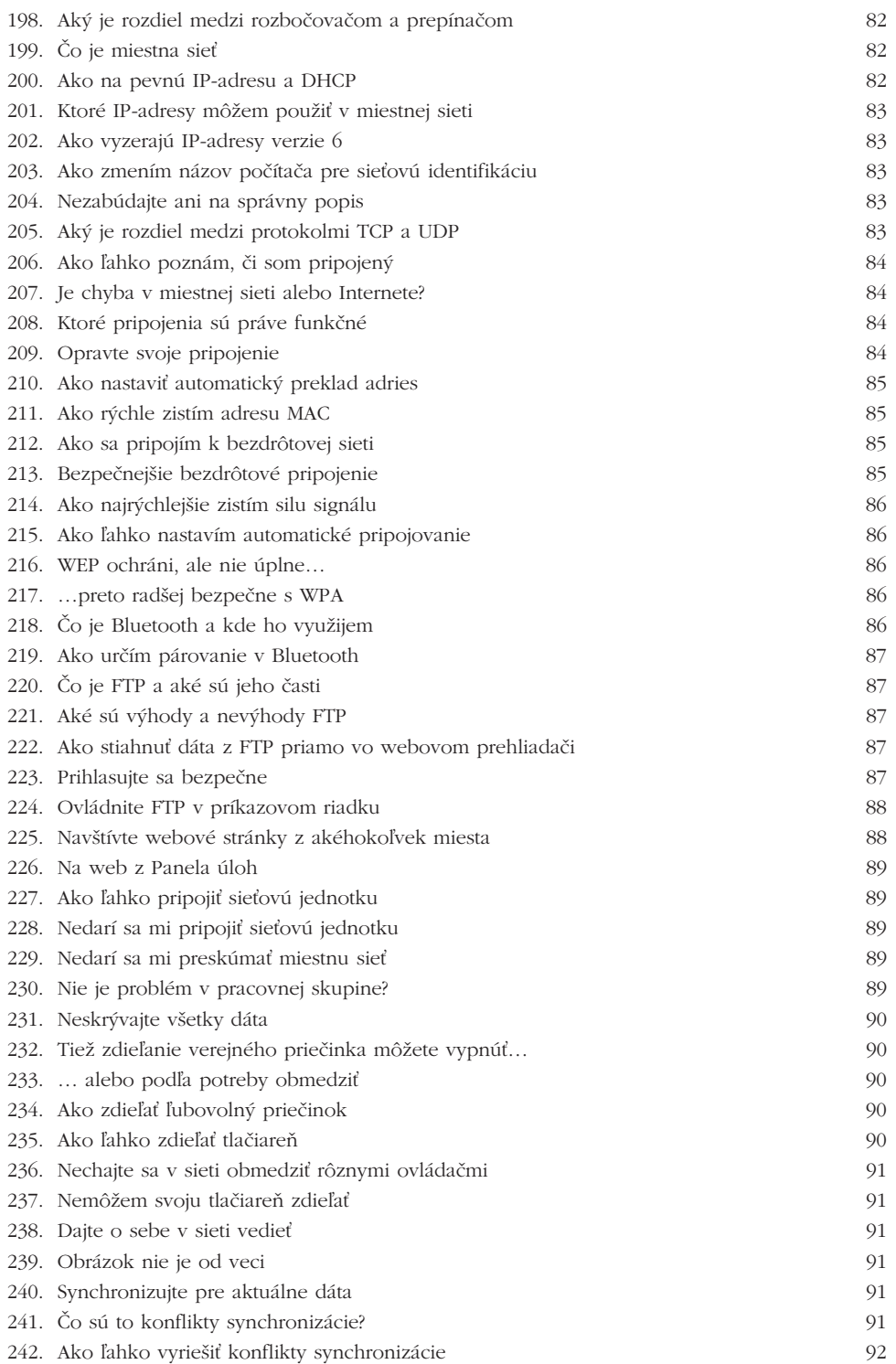

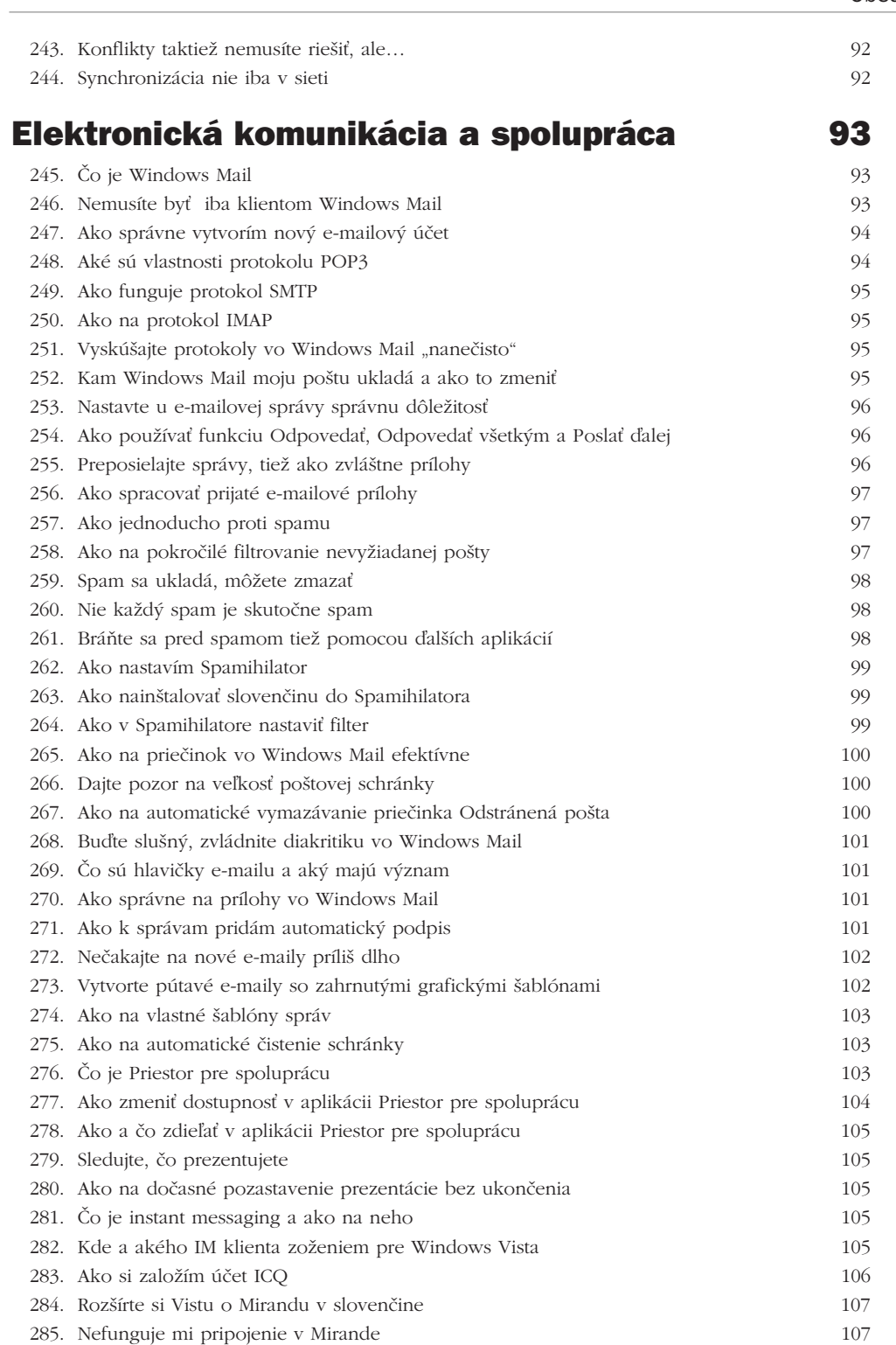

Obsah

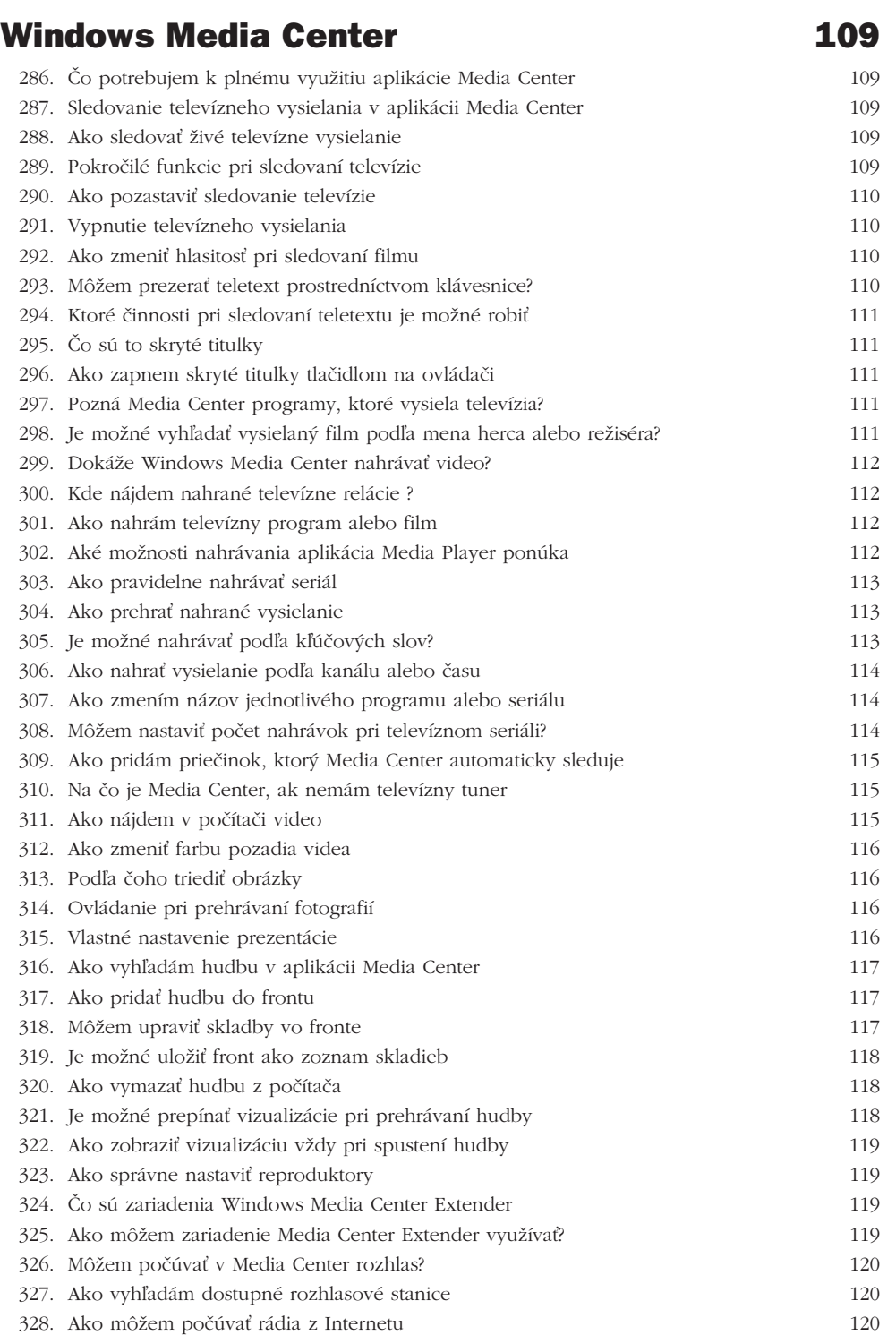

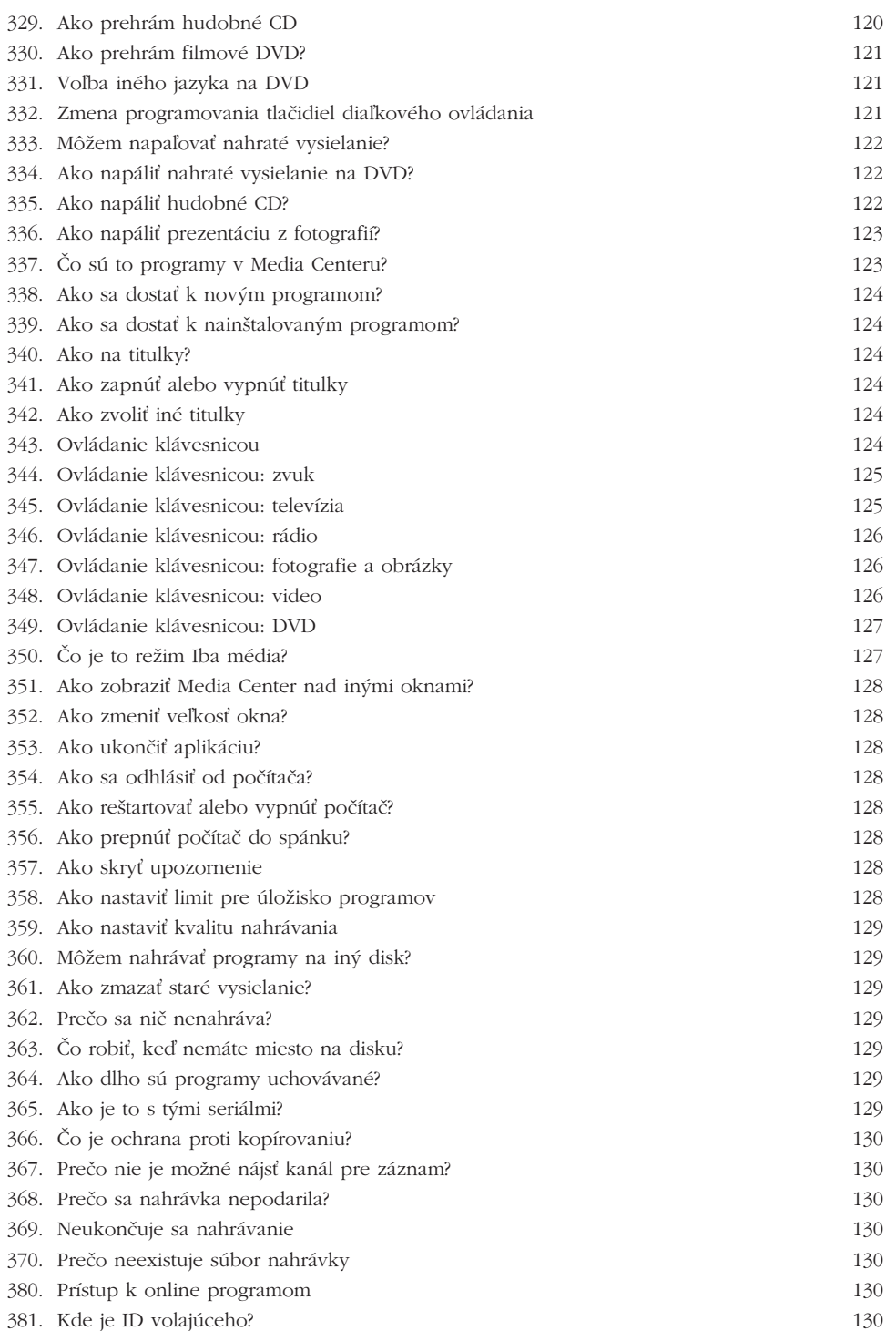

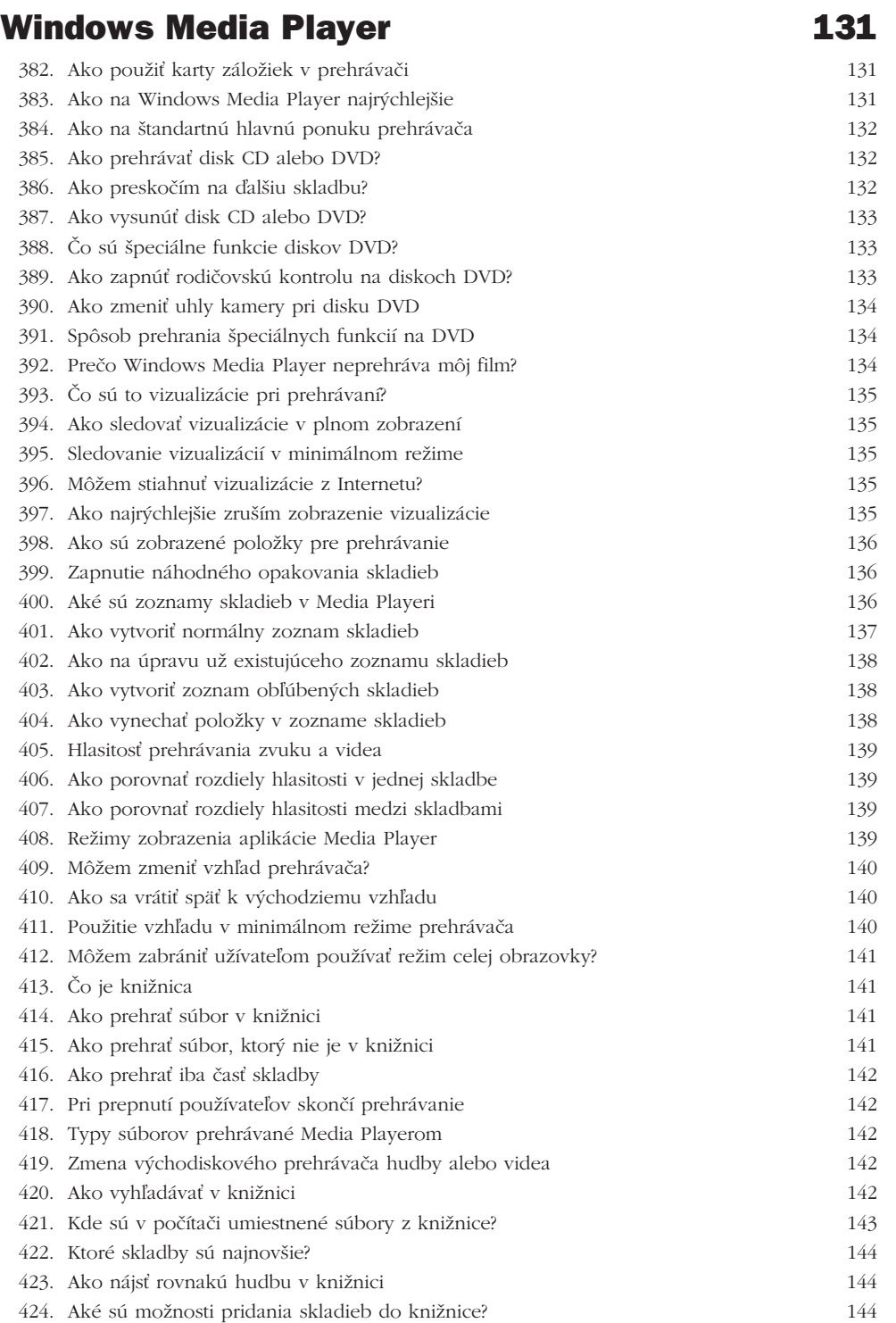

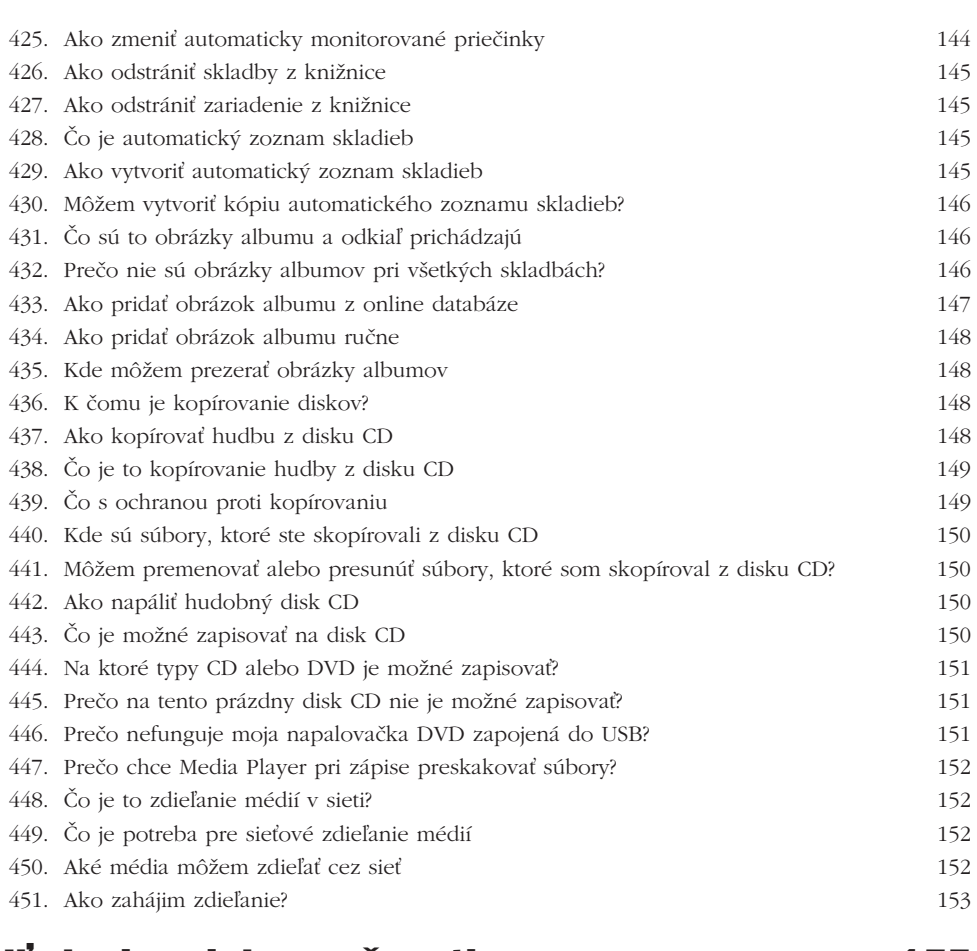

#### Hľadanie a jeho možnosti 155 ubovolný dob

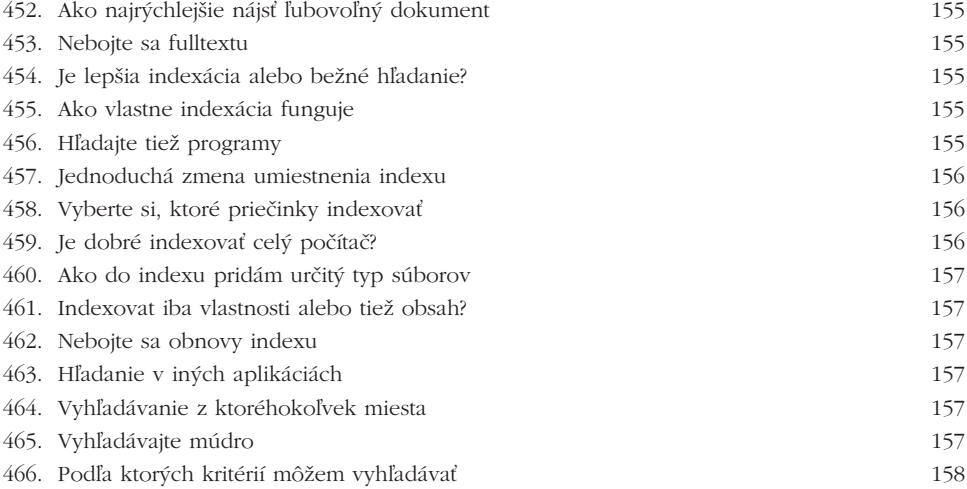

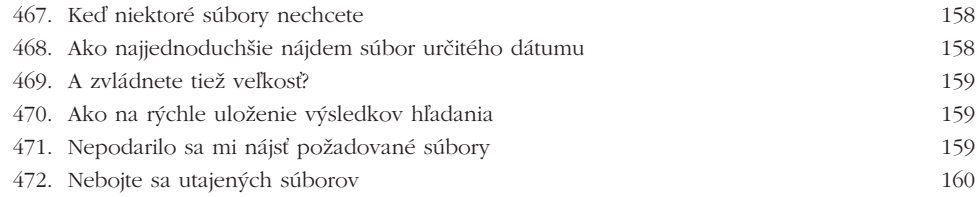

### Kancelárske aplikácie 161

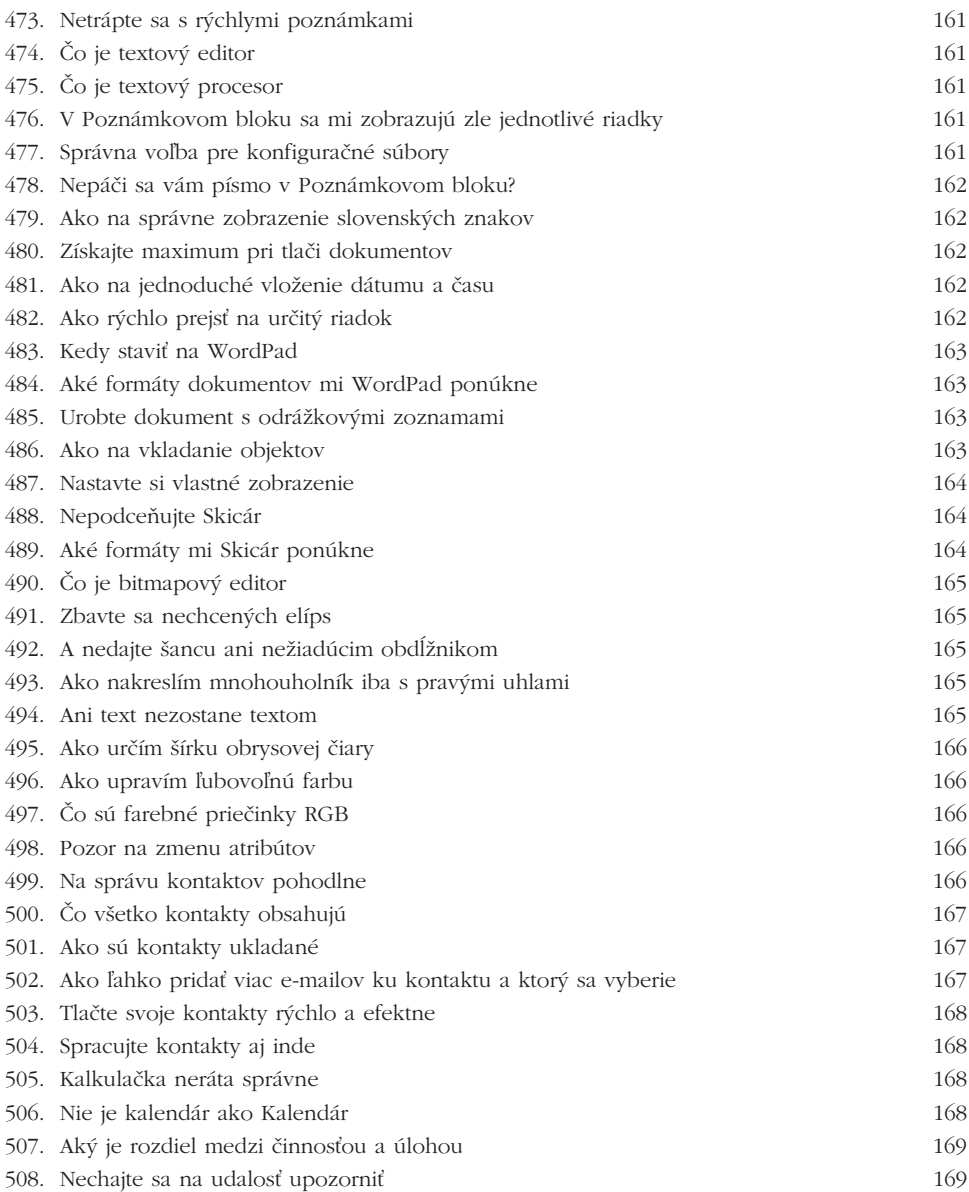

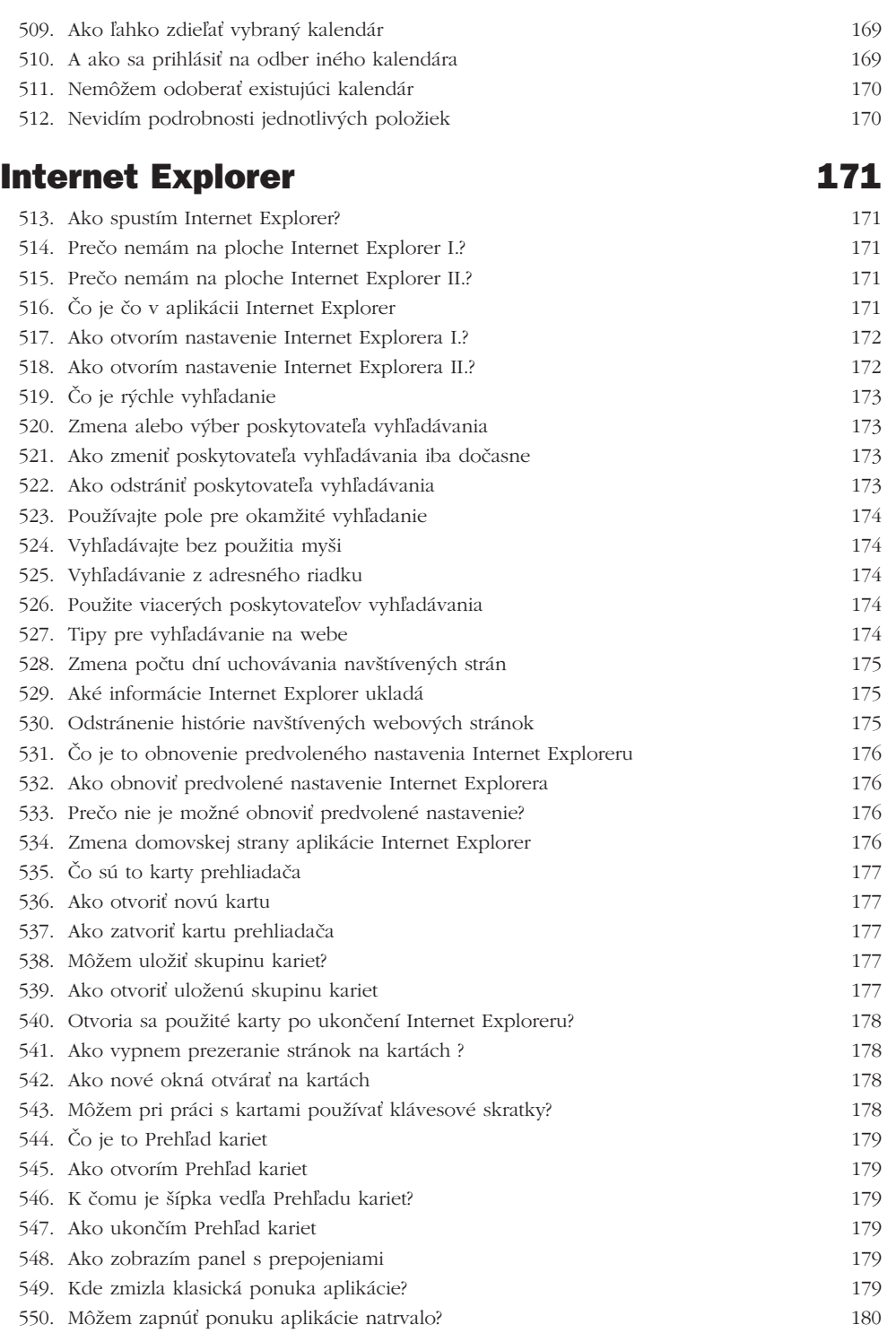

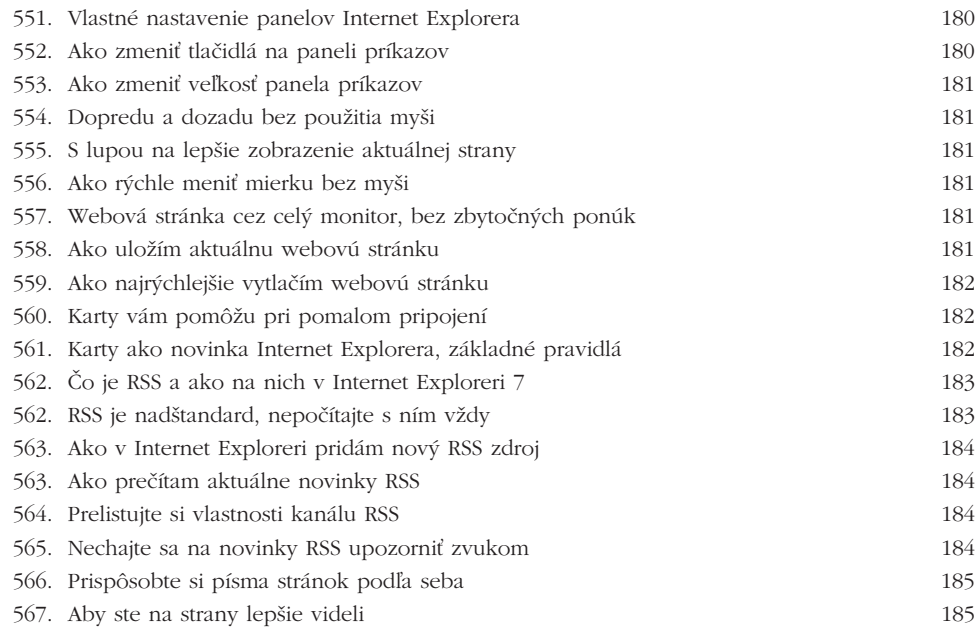

#### Windows Vista na notebooku 187

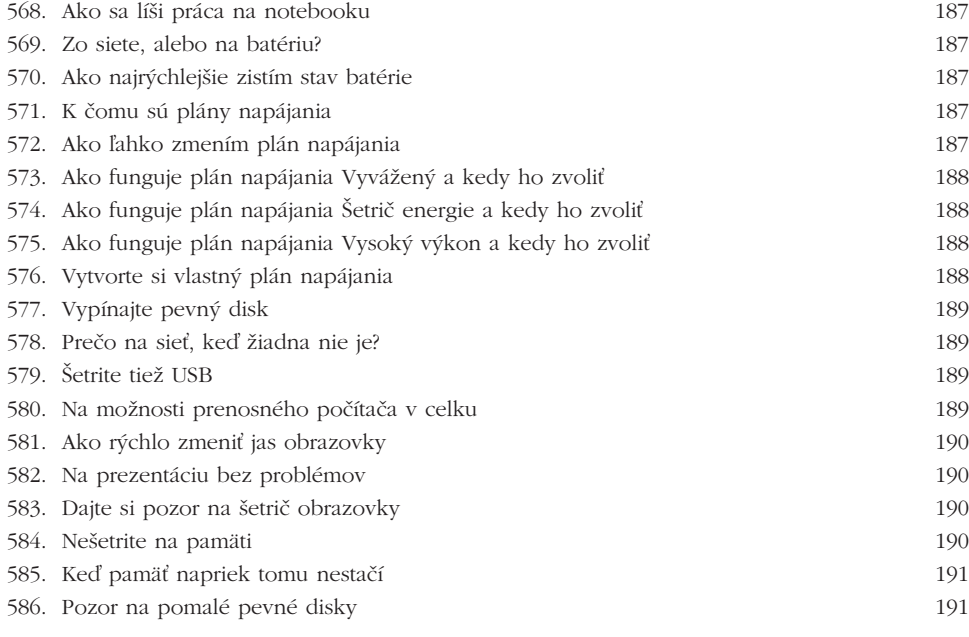

#### Bezpečnosť **193**

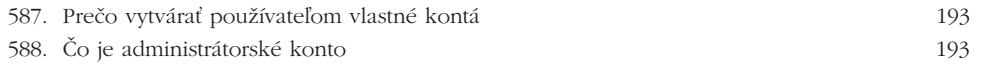

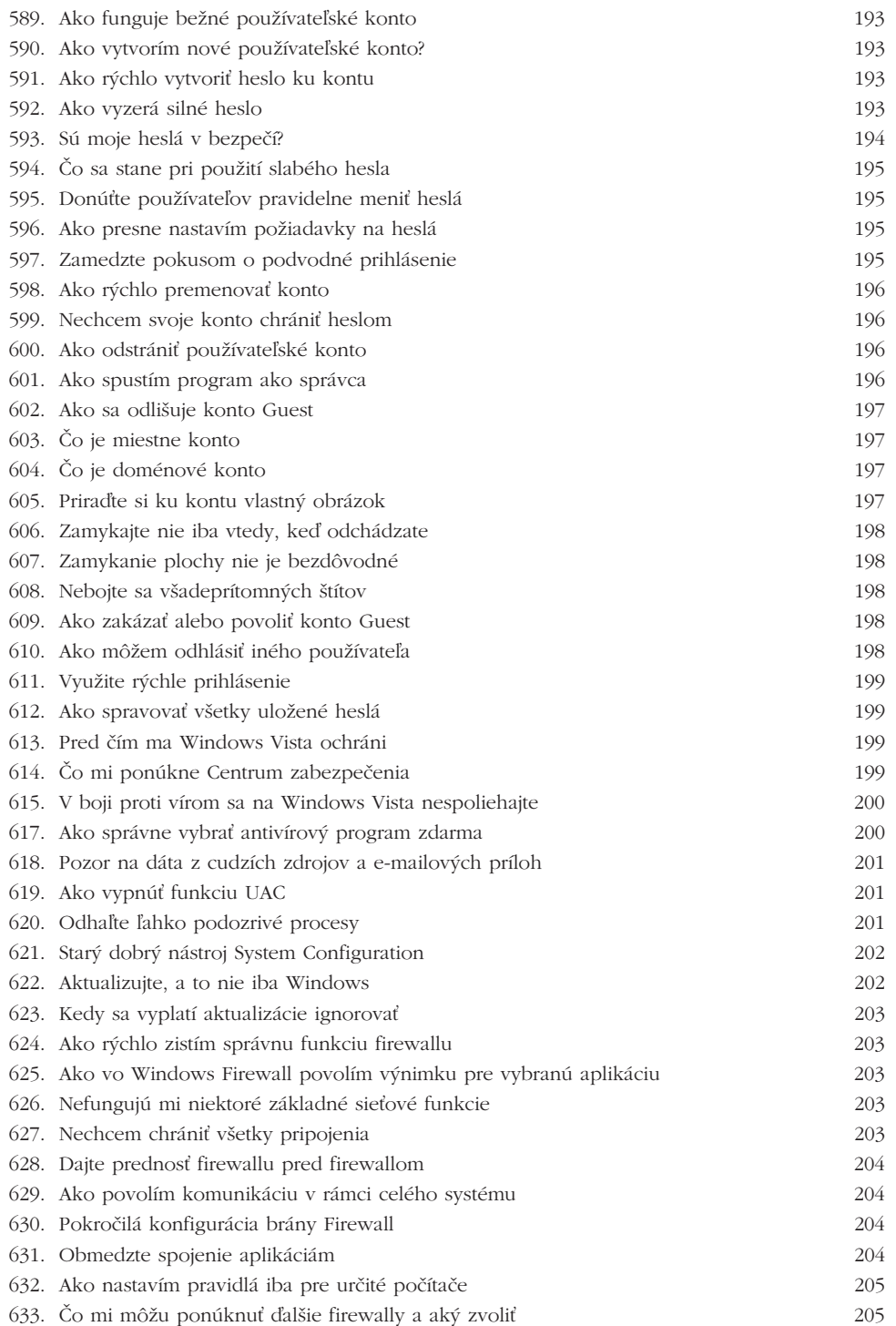

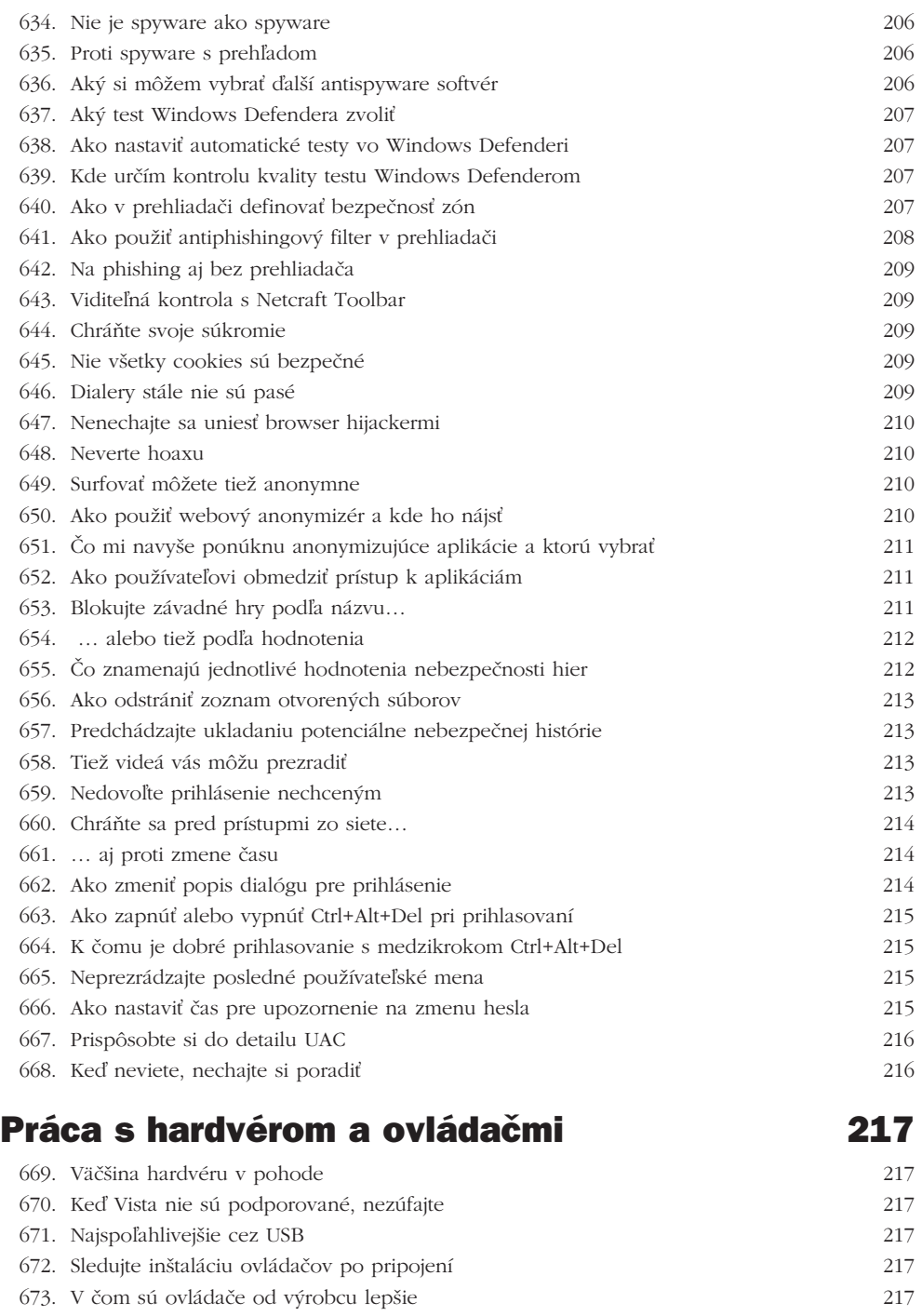

- 674. Špecializované nástroje, často neoficiálne 217
- 675. Riešenie problémov na webe 218

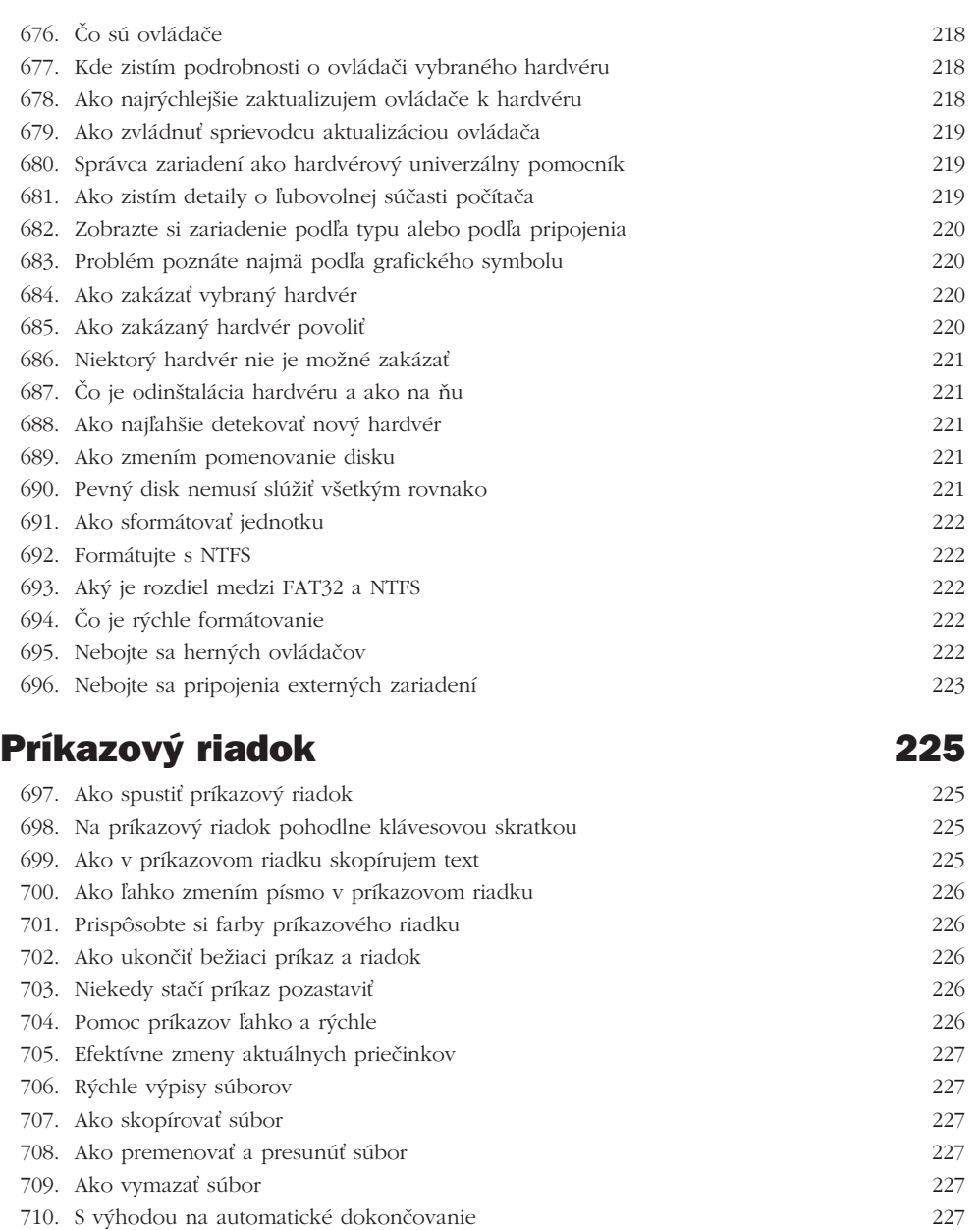

711. Čo robiť s hlásením "Prístup odmietnutý" 227 712. Ako vymaza obsah aktuálneho okna 228 713. Ako na zmenu klávesnice v príkazovom riadku 228 714. Ako použiť predchádzajúci príkaz horaz 228 715. Čo je a k čomu slúži príkaz path 228 716. Ako rýchlo zmeniť obsah premennej %PATH% 228

717. Presmerujte výstup do súboru 229

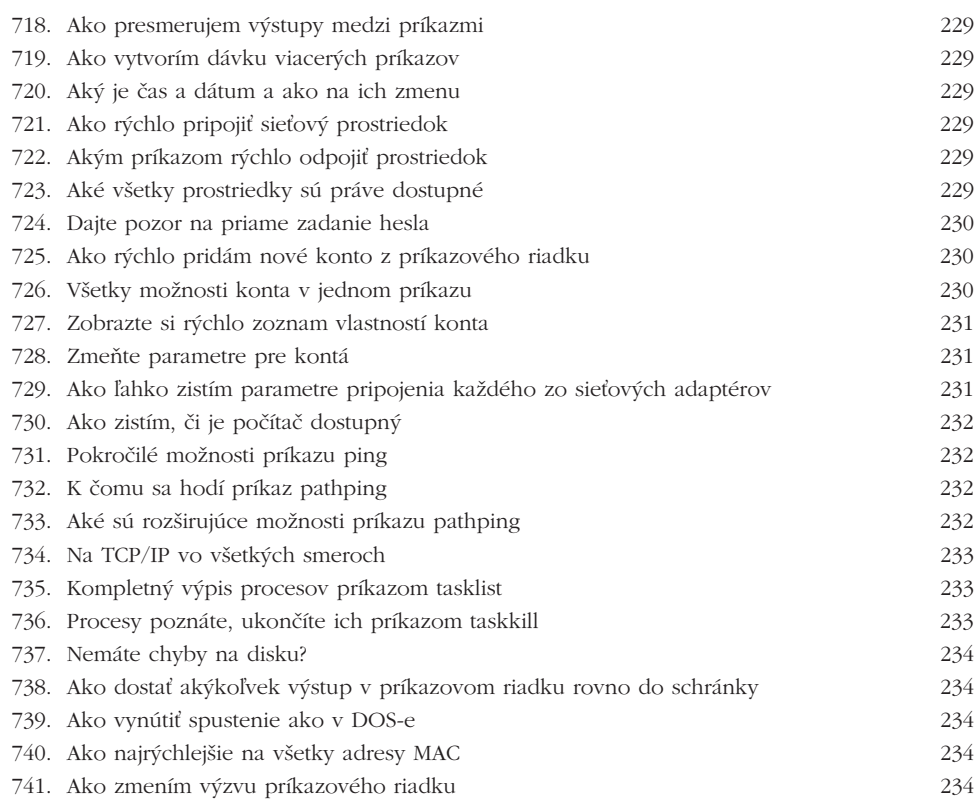

#### Ovládacie panely 235

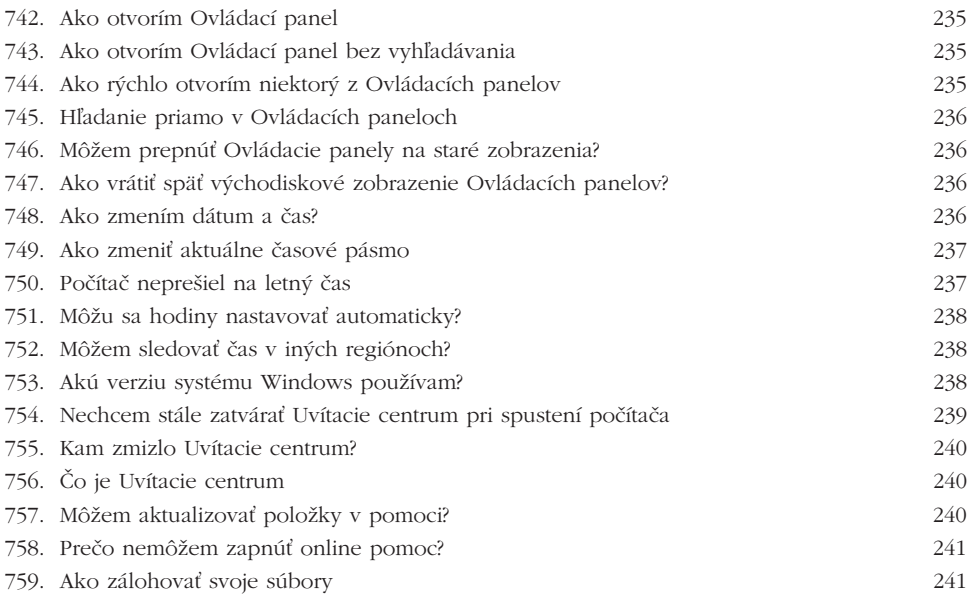

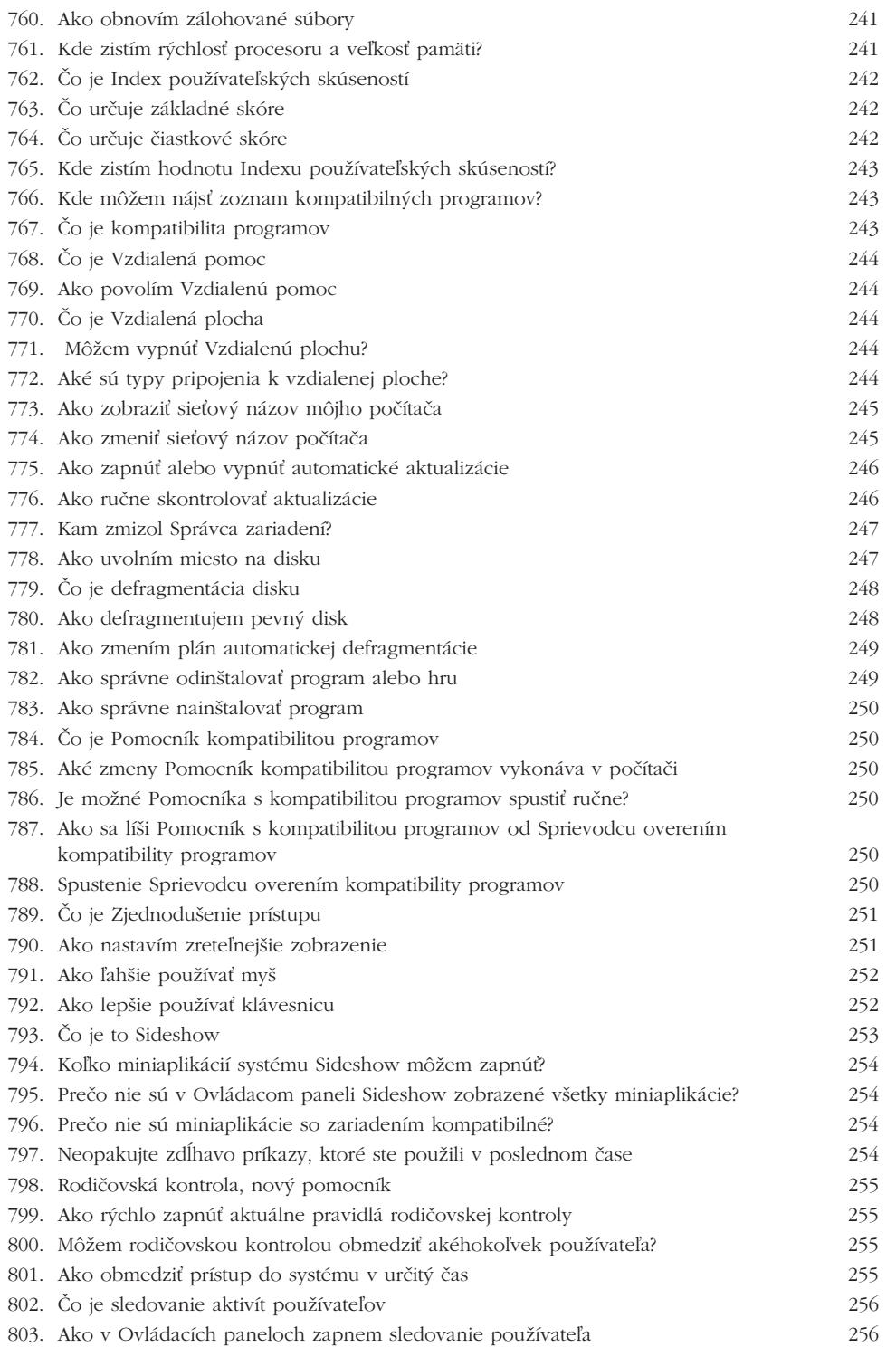

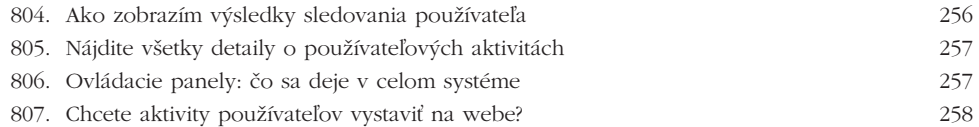

#### Optimalizácia a prispôsobenie systému 259

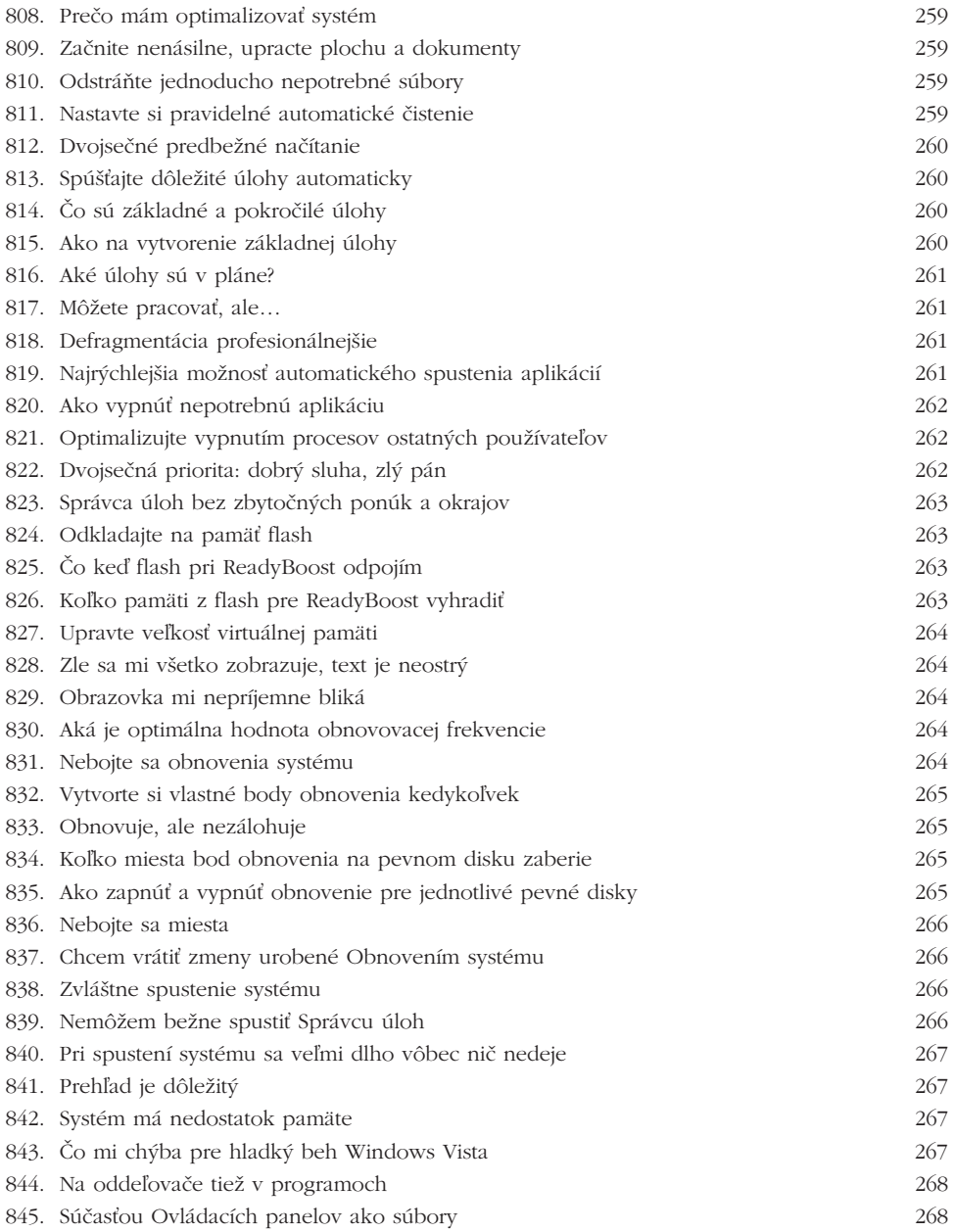

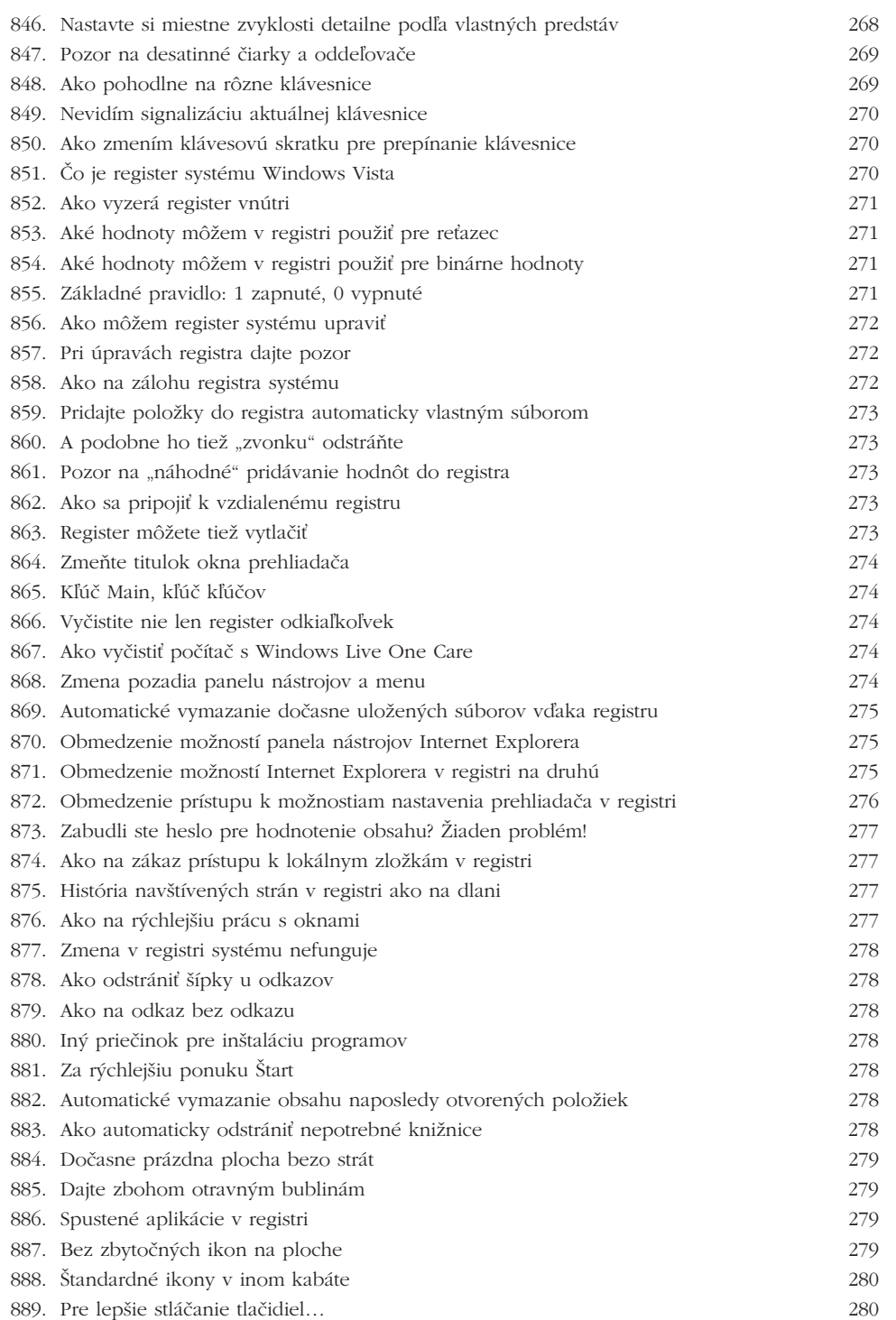

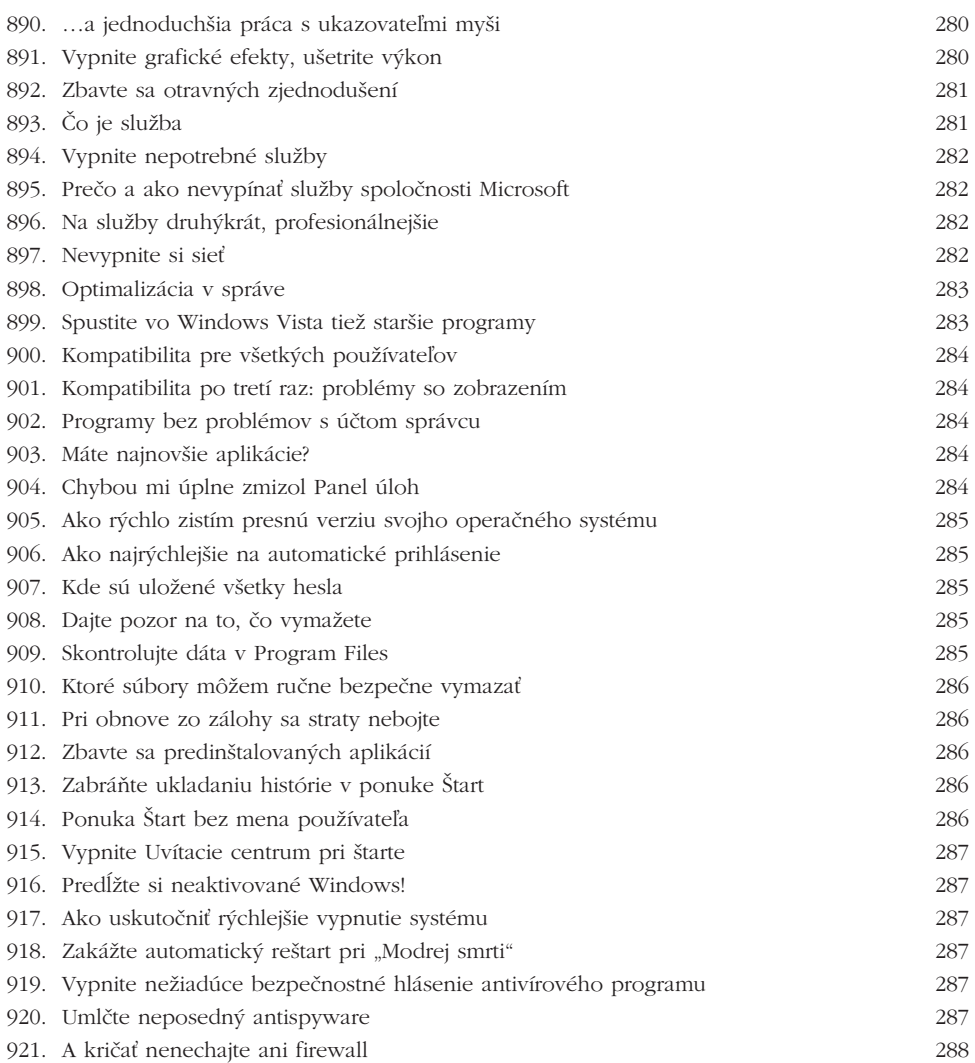

# Užitočné utility a ďalšie programy pre Vistu 289

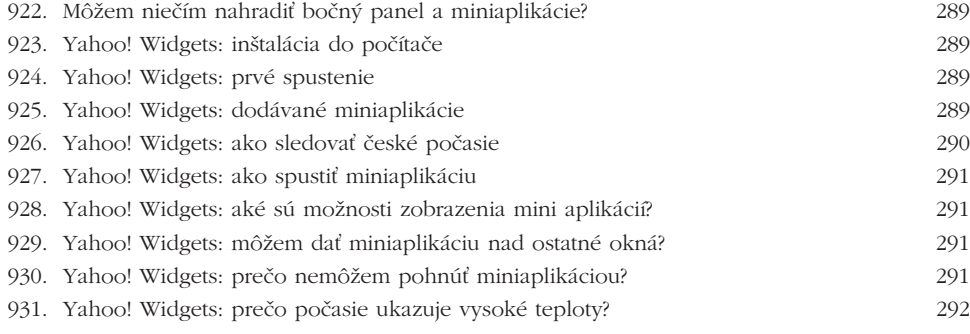

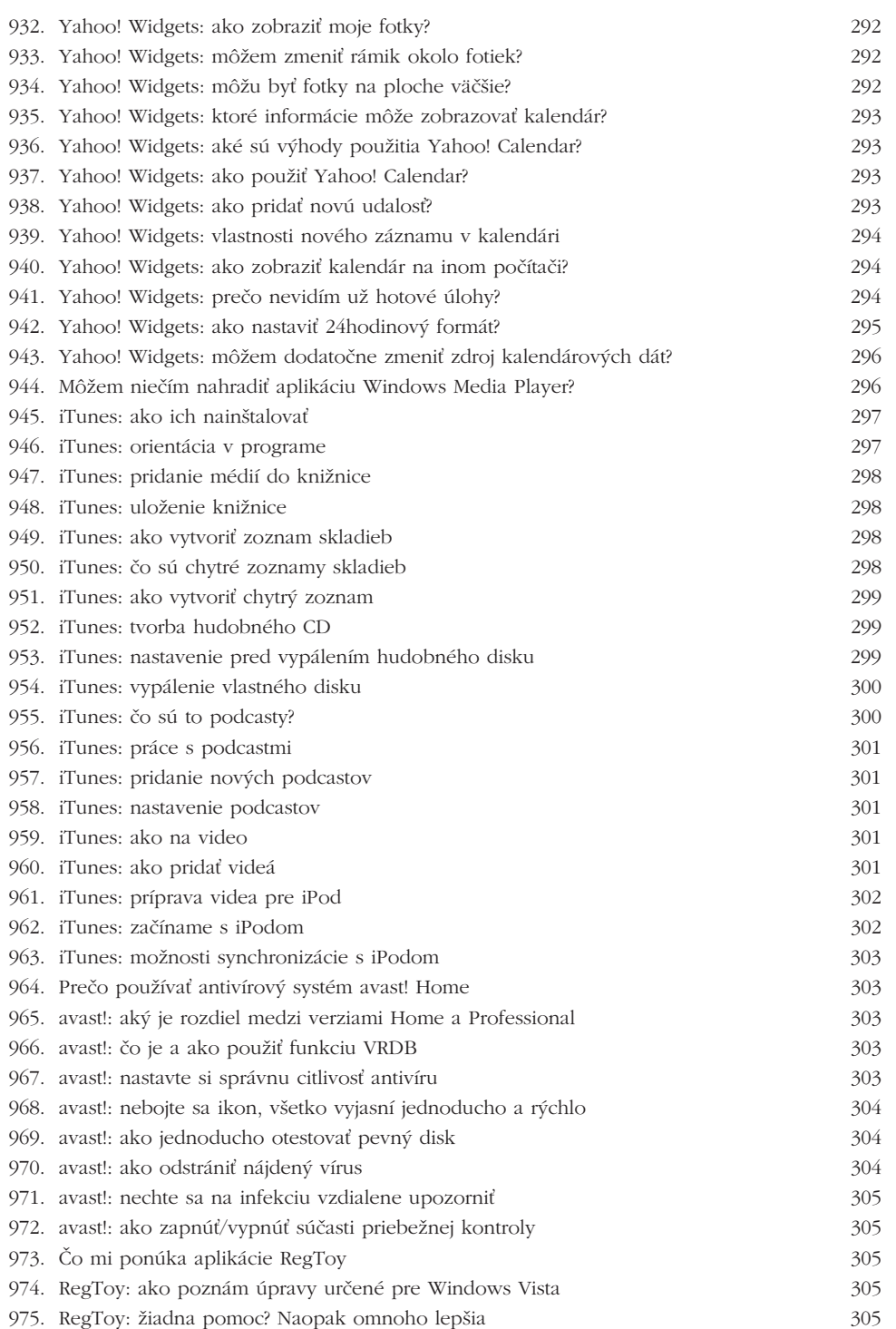

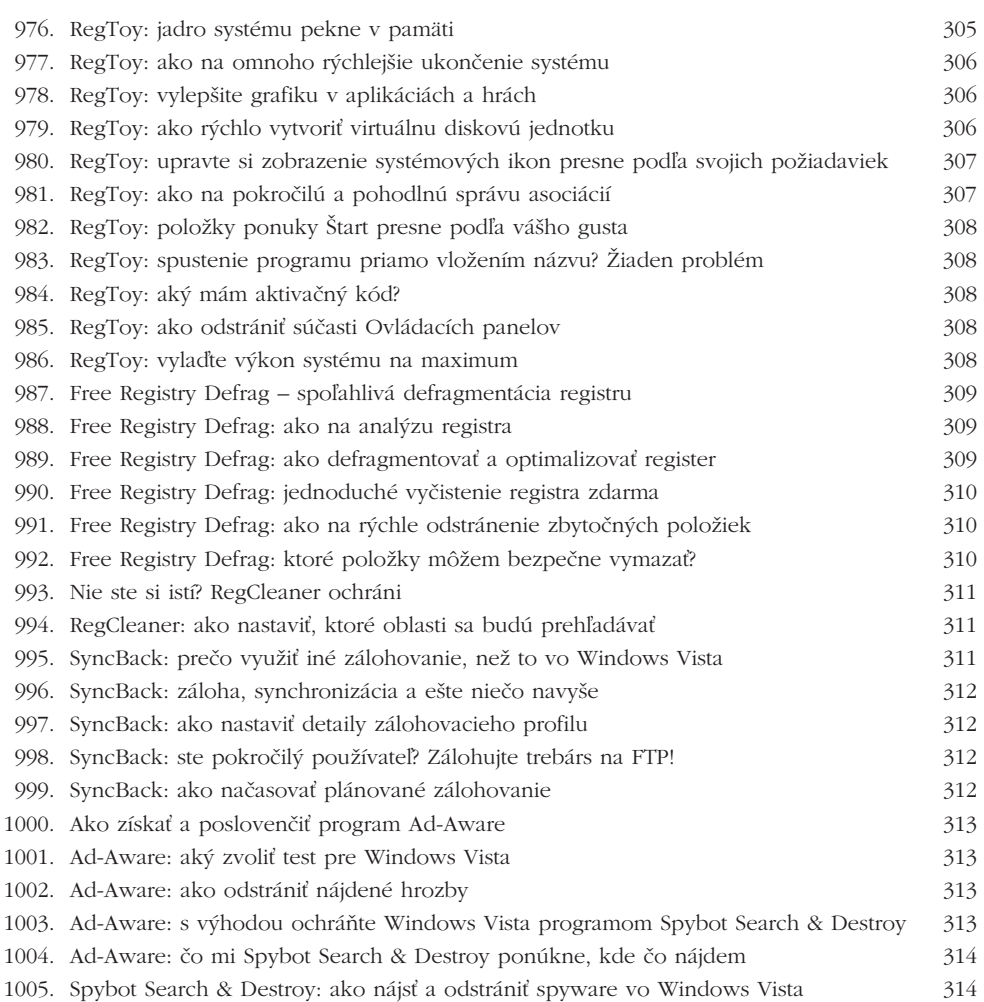

### Prehľad programov na CD 315

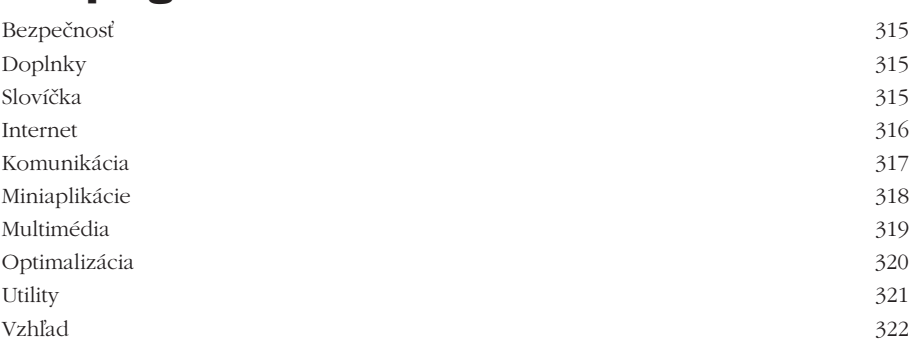

# Úvod

Dokonalé zvládnutie akéhokoľvek operačného systému je základom pre bezproblémovú a efektívnu prácu na počítači. V prípade systémov Windows síce máte k dispozícii intuitívne grafické rozhranie, ale čo keď prehliadate niektoré (na prvý pohľad skryté) dôležité vlastnosti a funkcie? Alebo skorej inokedy riešite akoby neriešiteľný problém s ovládaním Windows Vista? V takýchto prípadoch vám pomôže kniha, ktorú práve držíte v rukách, ide o ojedinelú zbierku tých najlepších tipov a trikov, ktoré pomôžu každému používateľovi.

#### **Prispôsobenie, zábava, práca – jednoducho všetko**

Pri výbere bol kladený dôraz na to, aby rady a tipy obsiahli všetky oblasti Windows Vista a dokázali osloviť skutočne každého. V prvých kapitolách teda nájdete zbierku trikov pre inštaláciu systému a prvé "rozhliadnutie sa" v ňom, pretože bez stopercentného zvládnutia základov by ste v systéme mohli tápať. Vyriešite tak problémy s ponukou Štart, plochou aj panelom úloh, dokážete spravovať diskové oddiely a dozviete sa tipy pre najlepšiu prácu so súbormi a priečinkami.

Ďalšie riadky vám poradí, ako maximálne využiť novinku v podobe Bočného panelu a ako do neho pridať tie najlepšie miniaplikácie zdarma. Akonáhle si prispôsobíte základný vzhľad a chovanie Windows Vista, odhalia vám ďalšie kapitoly najlepšie tipy pre konfiguráciu siete a riešenie ich problémov, nechýba ani rýchla komunikácia vďaka instant messagingu alebo novinky v podobe Centra spolupráce. Rozlúčite sa tak s problémami sieťového sveta.

Stranou nezostáva ani zábava, takže v knihe nájdete nedoceniteľné tipy pre prehrávanie hudby, sledovanie videa a televízie alebo úpravu fotiek, prípadne vytvorenie vlastného videozáznamu. A že máte radšej prácu? Tiež v tejto oblasti poradíme, zvládnete kompletne všetky kancelárske aplikácie a prezradíme, ako na ne ísť maximálne efektívne.

Cez dôležité rady pre zabezpečenie Windows Vista a exkluzívne tipy k použitiu systému na prenosných počítačoch oboznámime všetkých pokročilých používateľov podrobne s príkazovým riadkom a všetkými jeho možnosťami. A aby si na svoje prišli skutočne aj tí najskúsenejší, ponúkneme prechádzku registrom systému, tie najlepšie triky pre prispôsobenie Windows Vista pomocou jeho úprav a alších optimalizačných techník. Všetko potom zavŕši tipy pre tie najlepšie aplikácie pre Windows Vista, ktoré by nemali uniknúť vašej pozornosti.

#### Ako s knihou pracovať a komu je určená

Všetky tipy a triky sú koncipované tak, aby ste si vždy našli tu svoju radu, potrebnú pre riešenie konkrétneho problému. Tým získate dôležitý náskok pred podrobnými príručkami, pretože presne podľa názvu, ktorý je v obsahu, rýchlo nájdete potrebnú časť textu a nemusíte prechádzať ďalšími odsekmi.

Samozrejme je možná aj iná cesta, po ktorej sa vydajú predovšetkým začínajúci alebo mierne pokročilí používatelia: knihu môžete čítať stranu za stranou a vstrebávať jednotlivé rady pekne jednu po druhej. Takto systematickým prečítaním získate všetky znalosti pre komplexné ovládanie Windows Vista, od úplných začiatkov až po tie najvychytanejšie administrátorské triky.

U každej z viac ako tisícky ponúkaných rád nájdete tiež jednoduchý symbol, ktorý vám povie, či je rada určená pre začínajúceho alebo pokročilého používateľa alebo skutočného odborníka. Ľahko sa tak zorientujete v tom, ktoré tipy sú určené práve pre vás, ale samozrejme sa aj tými jednoduchšími môžete nechať inšpirovať.